# Programozási technológia

Bevezetés

Dr. Szendrei Rudolf ELTE Informatikai Kar 2020.

# Információk

**Képzés** 

■ Programtervező Informatikus BSc, nappali tagozat, C szakirány

- **Tárgykód:** 
	- **P-18cPROGTEG**
- **Előfeltétel (erős):** 
	- Programozás tárgy (-2018)
	- Objektumelvű programozás (2019-)
- Kreditszám: 5
	- $\rightarrow$  2 óra előadás
	- 2 óra gyakorlat
	- $\rightarrow$  1 óra konzultáció
- Cél:

Eseményvezérelt alkalmazások készítése JAVA nyelven

#### Információk

#### **Számonkérés**

- Gyakorlati jegy alapján megszerezhető vizsgajegy (összevont számonkérés)
- 3 db beadandó feladat bemutatása dokumentációval, határidőre
	- Csak a kitűzött feladatot megoldó, önállóan megvalósított, hibátlanul működő, letesztelt program fogadható el.

# Információk

#### **Elérhetőségek**:

**- Honlap:** 

<https://swap.web.elte.hu/>

E-mail:

- [swap@inf.elte.hu](mailto:swap@inf.elte.hu)
- Személyesen:
	- Déli épület, 2.602

# Objektumorientált tervezés

#### **Ismétlés**

- Nem a funkciókból, tevékenységekből indulunk ki, hanem az adatokból, a feladatban részt vevő elemekből.
- Ezeket azonosítjuk, csoportosítjuk, felderítjük a kapcsolataikat, felelősségeiket. Így jönnek létre az objektumok, illetve az osztályok.
- A rendszer funkcionalitását az egymással együttműködő objektumok összessége adja ki. Egy objektum csak egy jól meghatározott részért felelős.
- Az objektumok adatot tárolnak, ezek kezeléséért felelősek, de ezeket elrejthetik a külvilág elől. Szabványos módon lehet az objektumokkal kapcsolatba lépni.

#### Feladat

- Készítsünk egy alkalmazottak tárolására használható osztályt.
- Az alkalmazottakról a következőket tudjuk:
	- vezetéknév,
	- **Keresztnév,**
	- **beosztás**,
	- **Fizetés.**
- A szükséges lekérdező műveleteken kívül legyen lehetőség az alkalmazott fizetésének növelésére.

```
package company;
public class Employee {
    private String firstName, lastName;
    private String job;
    private int salary;
    ...
}
```
- Változó láthatósága más osztályok felé:
	- public mindenki számára látható kívülről
	- protected csak a származtatott osztályaiban látható
	- private csak ebben az osztályban látható

```
package company;
public class Employee {
    private String firstName, lastName;
    private String job;
    private int salary;
    ...
```
#### }

- Osztály láthatósága más csomagban lévő osztályok számára:
	- $\blacktriangleright$  public bárhol elérhető az osztály
	- csak a saját csomagjában lévő osztályok számára látható (package private)

package company;

}

public class **Employee** {

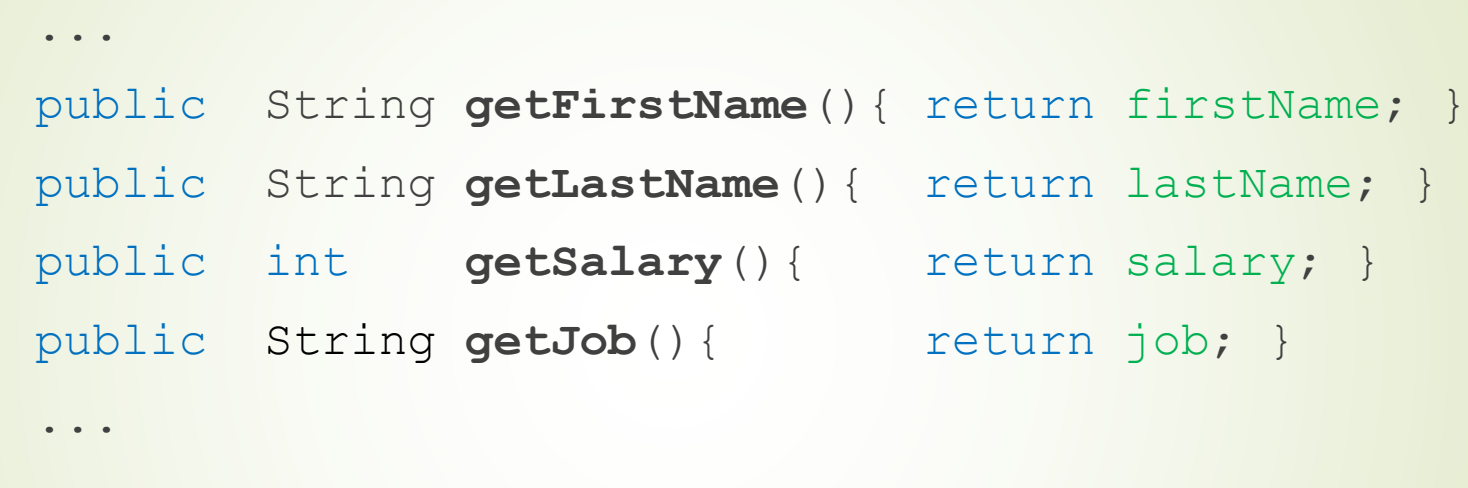

 $\bullet$  boolean getter metódus neve: is + változónév Egyéb getter metódus neve: **get** + változónév Setter metódus neve: **set** + változónév

 $\begin{array}{cccccccccccccc} \bullet & \bullet & \bullet & \bullet \end{array}$ 

}

public class **Employee** {

```
public Employee(String firstName, String lastName, 
                int salary, String job) {
    this.firstName = firstName;
    this.lastName = lastName;
    this.salary = salary;
    this.job = job;
}
```
■ Java-ban nincsenek pointerek, csak referenciák. Az objektum a this-el hivatkozhat önmagára.

```
public class Employee {
       \begin{array}{cccccccccccccc} \bullet & \bullet & \bullet & \bullet \end{array}public void raiseSalary(int percent){
              salary = (int) (salary*(1.0 + percent / 100.0));
       }
       ...
}
```
■ Ha egy típus konverziónál információ vesztés léphet fel, akkor ott mindig kényszerítenünk kell a konverziót.

# Java projektek felépítése

- A Java projektek hierarchiája:
	- Csomagok
	- Osztályok, interfészek, felsorolások
- Más csomagban található kódot az import utasítással tudunk elérhetővé tenni
- Az osztály nevének meg kell egyeznie a tartalmazó fájl nevével (kivéve beágyazott osztály esetében).
- Minden általunk deklarált adattípus, adattag, illetve metódus előtt feltüntetjük annak láthatóságát.
- Az adattagokat általában elrejtjük a külvilág elől, és csak beállító/lekérdező (setter/getter) metódusokon keresztül engedjük azokat használni.

#### Feladat

 Készítsünk egy főprogramot (main), és használjuk fel az alkalmazottak osztályt úgy, hogy a konzolról beolvasott adatokkal példányosítjuk, majd pedig kiírjuk a tulajdonságait a konzolra

}

}

```
package company;
import java.util.Scanner;
public class EmployeeTester {
   public static void main(String[] args) {
        Scanner sc = new Scanner(System.in);
        System.out.print("Vezetéknév: ");
        String firstName = sc.nextLine();
        System.out.print("Keresztnév: ");
        String lastName = sc.nextLine();
        System.out.print("Beosztás: ");
        String job = sc.nextLine();
        System.out.print("Fizetés: ");
        int salary = sc.nextInt();
       Employee e = new Employee(firstName, lastName, salary, job);
        ...
```
 A program belépési pontja egy osztályának az alábbi statikus main metódusa lehet:

```
public static void main(String[] args) {...}
```
- A statikus metódusok az osztályhoz tartoznak, így csak az osztály statikus tagjait érhetik el!
- **Java nyelvben:** 
	- Konzol bemenet: System.*in*
	- Konzol kimenet: System.*out*
- Kiírás konzolra: print metódus változataival
- Beolvasás konzolról: Scanner objektum megfelelő next…() metódusát meghívva.

## Megoldás javítása

}

 A megoldás meglehetősen sok kódismétlést tartalmaz, amit érdemes függvényekbe szervezéssel csökkentenünk. Vezessük be az alábbi két metódust.

```
public static String readString(Scanner sc, String msg){
  System.out.print(msg);
  return sc.nextLine();
}
public static int readInt(Scanner sc, String msg){
  System.out.print(msg);
  int i = sc.nextInt(); // Sor végi ENTER-t pufferben hagyja!
  sc.nextLine(); // Sorvég jel eltávolítása pufferből
  return i;
```
## Megoldás függvényekkel

```
public static void main(String[] args) {
  Scanner sc = new Scanner(System.in);
  String firstName = readString(sc, "Vezetéknév: ");
  String lastName = readString(sc, "Keresztnév: ");
  String job = readString(sc, "Beosztás: ");
  int salary = readInt(sc, "Fizetés: ");
  int raise = readInt(sc, "Emelés: ");
  Employee e = new Employee(firstName, lastName, 
                         salary, job);
  System.out.println(e.getFirstName() + " " + 
                   e.getLastName() + " beosztása: " +
                   e.getJob() + ", fizetése: " + 
                   e.getSalary());
  e.raiseSalary(raise);
  System.out.println("Emelés után:");
  System.out.println(e); // kiírás toString() használatával
} 17
```
# toString

- Az objektumban tárolt információ szöveges megjelenítése összetett feladat, ezért nem akarjuk azt többszörösen elvégezni.
- A kód függvénnyé történő kiemelése most is hasznos, azonban ennek meg van Javaban a megfelelő módja.
- Implementáljuk az alábbi függvényt a kiírandó objektum osztályában:

```
@Override
public String toString() {
  return firstName + " " + lastName + 
         " beosztása: " + job + 
         ", fizetése: " + salary;
}
```
# toString

- Elemi adattípusok esetén azok értékét adja vissza
- Objektumok esetén alapértelmezetten azok memória referencia címét adja meg
- A metódust felüldefiniálva befolyásolhatjuk, hogy mit adjon vissza értékként. Konzolra való kiírásnál ez nagyban leegyszerűsíti a kódot.
- Az osztályban egy ősosztály metódusának felüldefiniálását az @Override annotációval jelezhetjük.
- Mi az **Employee** ősosztálya?!
	- Javaban az **Object** minden osztály ősosztálya

#### Feladat

- Az előző feladat megoldását felhasználva hozzunk létre egy tárolót, amelybe beolvasunk a konzolról alkalmazottakat.
- Kérjük be, hogy milyen beosztású alkalmazottak fizetését akarjuk emelni és mennyivel, majd hajtsuk is végre az emelést.
- Írjuk ki az alkalmazottakról a konzolra a róluk ismert információkat.
- Mondjuk meg, hogy milyen beosztású és mennyit keres az, akinek a legtöbb a fizetése.

 Javaban sok adatszerkezet áll rendelkezésünkre, amelyek közül választhatunk. Ezek közül a felhasználás/adattárolás módja szerint szokás választani: (bővebben később)

lndexelhető:

■ ArrayList, ArrayLinkedList, Vector, Stack...

- **Láncolt listás:** 
	- Queue, DeQueue, PriorityQueue, LinkedList...
- Fa adatszerkezetű:

■ TreeSet, TreeMap...

■ Hasító függvényt alkalmazó:

■ HashSet, LinkedHashSet, HashTable, HashMap...

■ Válasszuk most az ArrayList-et

- Az alkalmazottakat egy ciklusban olvassuk be, hogy eltároljuk őket.
- Az alkalmazott beolvasását akár külön metódusba is szervezhetjük.
- Beolvassuk a módosítással kapcsolatos adatokat.
- **Egy ciklusban végigmegyünk minden alkalmazotton,** és a megfelelő beosztásúaknál megemeljük a fizetést.
- Lefuttatjuk a maximum keresés programozási tételt az alkalmazottakon, hogy megtaláljuk a legjobban fizetett alkalmazottat, majd kiírjuk a beosztását és a fizetését.

#### Megoldás – Alkalmazott beolvasása

public static Employee *readEmployee*(Scanner sc){ String firstName = readString(sc, "Vezetéknév: "); String lastName = readString(sc, "Keresztnév: "); String job = readString(sc, "Beosztás: "); int salary = readInt(sc, "Fizetés: "); return new Employee(firstName, lastName, salary, job);

}

### Megoldás – Adatok beolvasása

```
public static void main(String[] args){
```

```
Scanner sc = new Scanner(System.in);
```

```
ArrayList<Employee> employees = new ArrayList<>();
```

```
for (int i = 0; i < 3; i++) {
```
}

}

...

```
employees.add(readEmployee(sc));
```

```
System.out.println(employees.get(i));
```
### Megoldás – Fizetésemelés

public static void *main*(String[] args){

}

}

...

- ... int raise = readInt(sc, "Fizetésemelés: "); String job = readString(sc, "Beosztás: ");
- for (Employee e : employees) { if (e.getJob().equals(job)) e.raiseSalary(raise); System.*out*.println(e);

# Objektumok összehasonlítása

- A beosztások összehasonlításához az equals() metódust használtuk, mivel objektumok esetében az egyenlőség operátor (==) az objektumok referenciáit hasonlítja össze!
- **Stringek esetében az equals () és** equalsIgnoreCase() metódusok használhatók a hagyományos string összehasonlításhoz.
- Saját osztályokon összehasonlítást definiálni az equals() és hashCode() metódusok implementálásával lehet (automatikusan generálható a legtöbb Java fejlesztő környezetben).

### Megoldás – Maximum keresés

public static void *main*(String[] args){

}

```
...
Employee richMan = employees.get(0);
for (Employee e : employees)
  if (e.getSalary() > richMan.getSalary()) 
    richMan = e;
```
System.*out*.println("Legjobban fizetett alkalmazott:" + richMan);

# A megoldás hiányosságai

- Ellenőriznünk kellene az adatok helyességét, és jelezni, ha a felhasználó pl. nem számot ad meg, amikor azt várunk.
- Hibakereséshez a programot többször is futtatnunk kell, és ilyenkor kézzel kell megadnunk mindig az adatokat.
- Az **Employee** osztályban nem implementáltuk az equals és hashCode metódusokat, így a hasítófüggvényt alkalmazó adatszerkezeteket még nem tudjuk velük helyesen használni.
- Ezek megoldásait majd a későbbiekben fogjuk elsajátítani.

#### JAVA fejlesztőeszközök és -környezetek

#### **Gyakran használt eszközök**

- JAVA Development Kit (JDK)
- JAVA Runtime Environment (JRE)
- **JAVA dokumentáció** https://docs.oracle.com/javase/8/docs/
- NetBeans http://netbeans.org/
- Eclipse http://www.eclipse.org/
- IntelliJ IDEA http://www.jetbrains.com/idea/

#### **Netbeans gyorsbillentyűk**

- Futtatás: F6
- Aktuális fájl futtatása: Shift + F6
- Kódkiegészítő: Ctrl + szóköz
- Kódgenerálás: Alt + Insert
- Kód formázása: Alt + Shift + F
- Hibajavítási tippek: Alt + Enter
- Átnevezés: Ctrl + R
- Változó kiemelése kifejezésből: Alt + Shift + V
- Attribútum kiemelése kifejezésből: Alt + Shift + E
- Függvény készítése kódrészletből: Alt + Shift + M